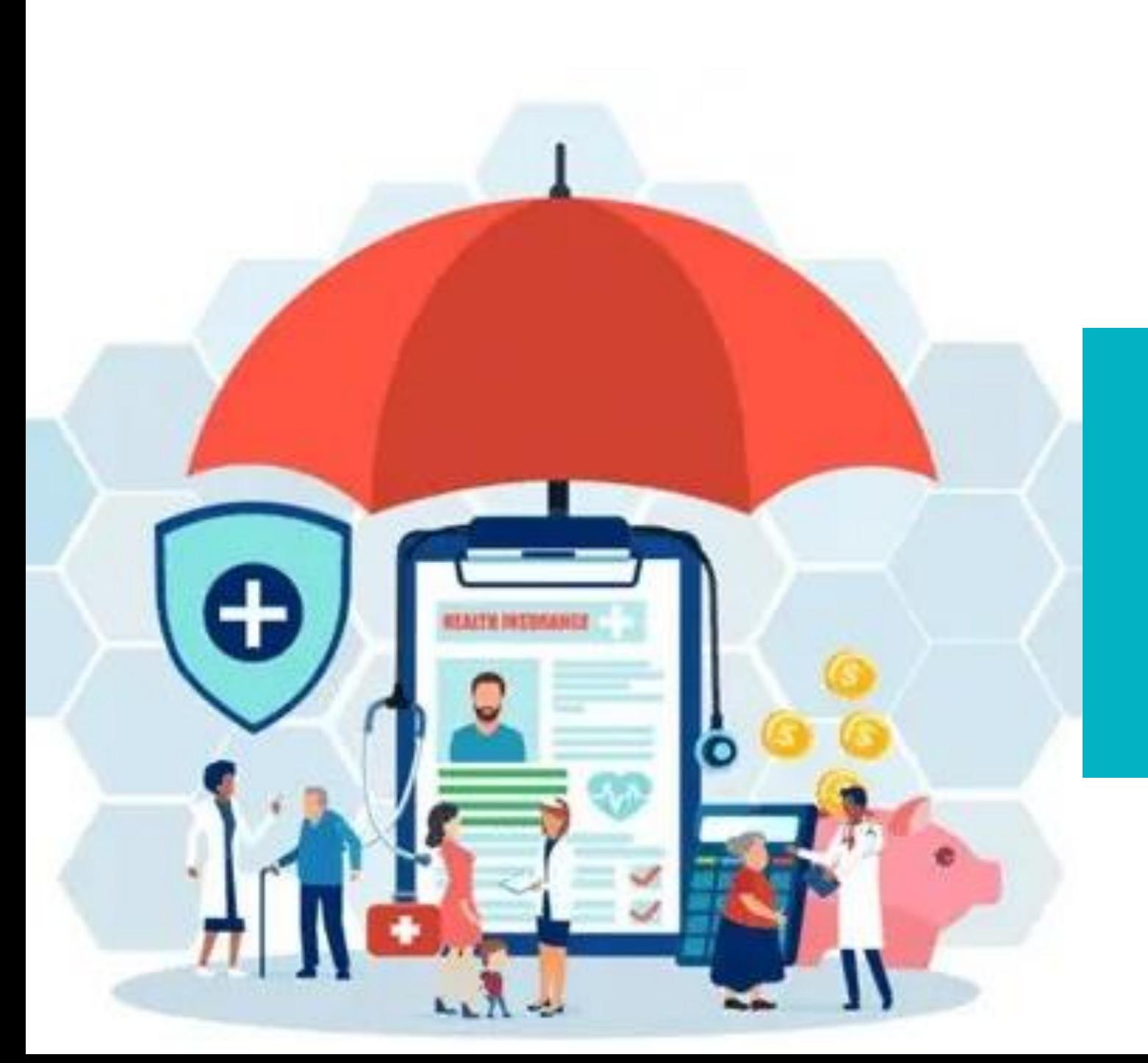

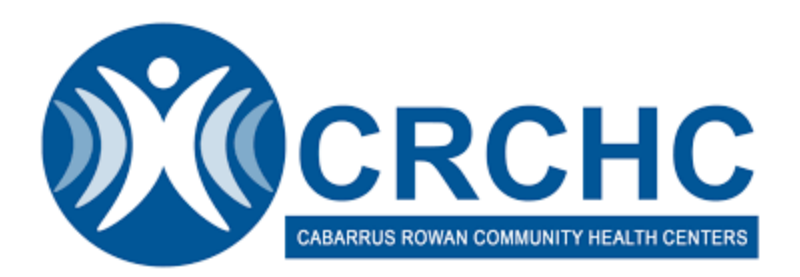

# **MEDICAID EXPANSION WORKFLOW**

PRESENTED BY: MIRIAM SANTANA LEAD SITE COORDINATOR

# **SPREAD THE WORD!**

Most people will be able to get health care

coverage through Medicaid if they meet the

. You are a citizen (some non-U.S. citizens can

also get health coverage through Medicaid)

. If your household income fits within the chart

**Annual Income** 

\$20,120 or less

\$34 307 or loss

\$41,400 or less

\$48,493 or less

\$55,586 or less

\$27,214 or less

requirements below. If you were eligible

before, you still are.

 $+$  Age 19 through 64

lousehold Size

**Single Adults** 

Family of 2

Family of 3

Family of 4

Family of 5

Family of 6

below:

. You live in North Carolina

### **NCMEDICAID FOR MORE PEOPLE**

Beginning on Dec. 1, 2023, NC Medicaid now covers people ages 19 through 64 years with higher incomes. You may be able to get health care coverage through Medicaid even if you didn't qualify before.

Medicaid pays for doctor visits, yearly check-ups, emergency care, mental health and more - at little or no cost to you.

#### NC Medicaid covers most health services. including:

- . primary care so you can go to a doctor for a check-up or when you are not feeling well
- . hospital services when you need to stay overnight (innatient) or when you can go home the same day (outpatient)
- . maternity and postpartum care if you are pregnant and after giving birth
- . vision and hearing services
- prescription drug benefits to pay for your medicines
- behavioral health
- preventive and wellness services
- . dental and oral health services
- 

. medical-related devices and other therapies

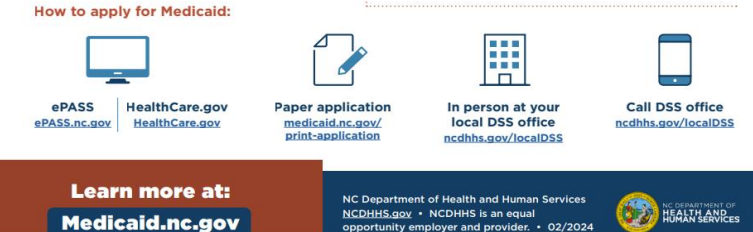

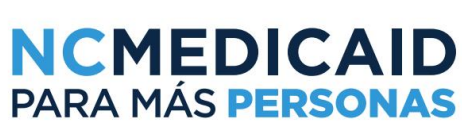

Desde el 1 de diciembre de 2023, NC Medicaid cubre a personas de 19 a 64 años que tienen ingresos más altos de lo que se permitía antes. Es posible que puedas obtener cobertura médica de Medicaid incluso si no calificaste antes.

Medicaid paga las visitas al médico, los chequeos médicos de rutina anuales, la atención de emergencia, servicios de salud mental y más a bajo costo o sin costo para ti.

#### Medicaid cubre la mayoría de los servicios de salud, incluyendo:

- · atención primaria para que vayas al médico para un chequeo de rutina o cuando no te sientas bien
- · servicios hospitalarios cuando necesitas pasar la noche en el hospital (paciente hospitalizado) o cuando puedes irte a casa el mismo día (paciente ambulatorio)
- · atención de maternidad y posparto si estás embarazada y después de dar a luz · servicios de visión y audición
- · beneficios para pagar tus medicamentos recetados
- · salud del comportamiento
- · servicios preventivos y de bienestar
- · servicios de salud dental y bucal
- · dispositivos médicos y otras terapias

### Cómo solicitar Medicaid:

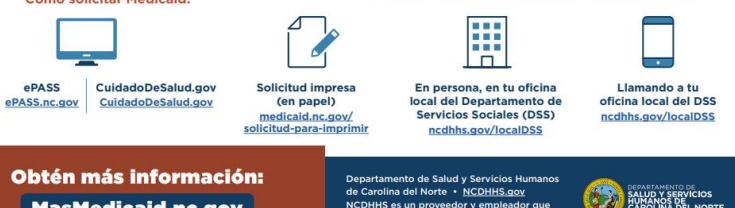

#### **MasMedicaid.nc.gov** ofrece oportunidad igual a todos. • 02/2024

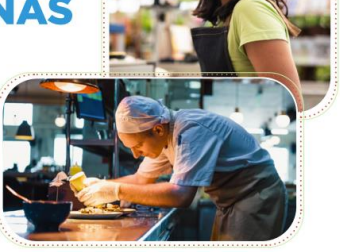

La mayoría de personas podrán obtener cobertura médica a través de Medicaid si cumplen con los criterios a continuación. Y si eras elegible antes, todavía lo eres. · Vivir en Carolina del Norte

### • Tener entre 19 y 64 años

Tamaño del hogar

Familia de 2 personas

Familia de 3 personas

Familia de 4 personas

Familia de 5 personas

Familia de 6 personas

**Adultos solteros** 

· Ser ciudadano (algunas personas que no son ciudadanos estadounidenses también pueden obtener cobertura médica a través de Medicaid) · Y si los ingresos de tu hogar están dentro del

cuadro a continuación:

Ingreso anual

\$20,120 o menos

 $$27214 \text{ o}$  menos

\$34,307 o menos

\$41,400 o menos

\$48,493 o menos

\$55,586 o menos

# $\checkmark$  Flyers at Front Desk & Waiting Rooms

# **CRCHC WORKFLOW**

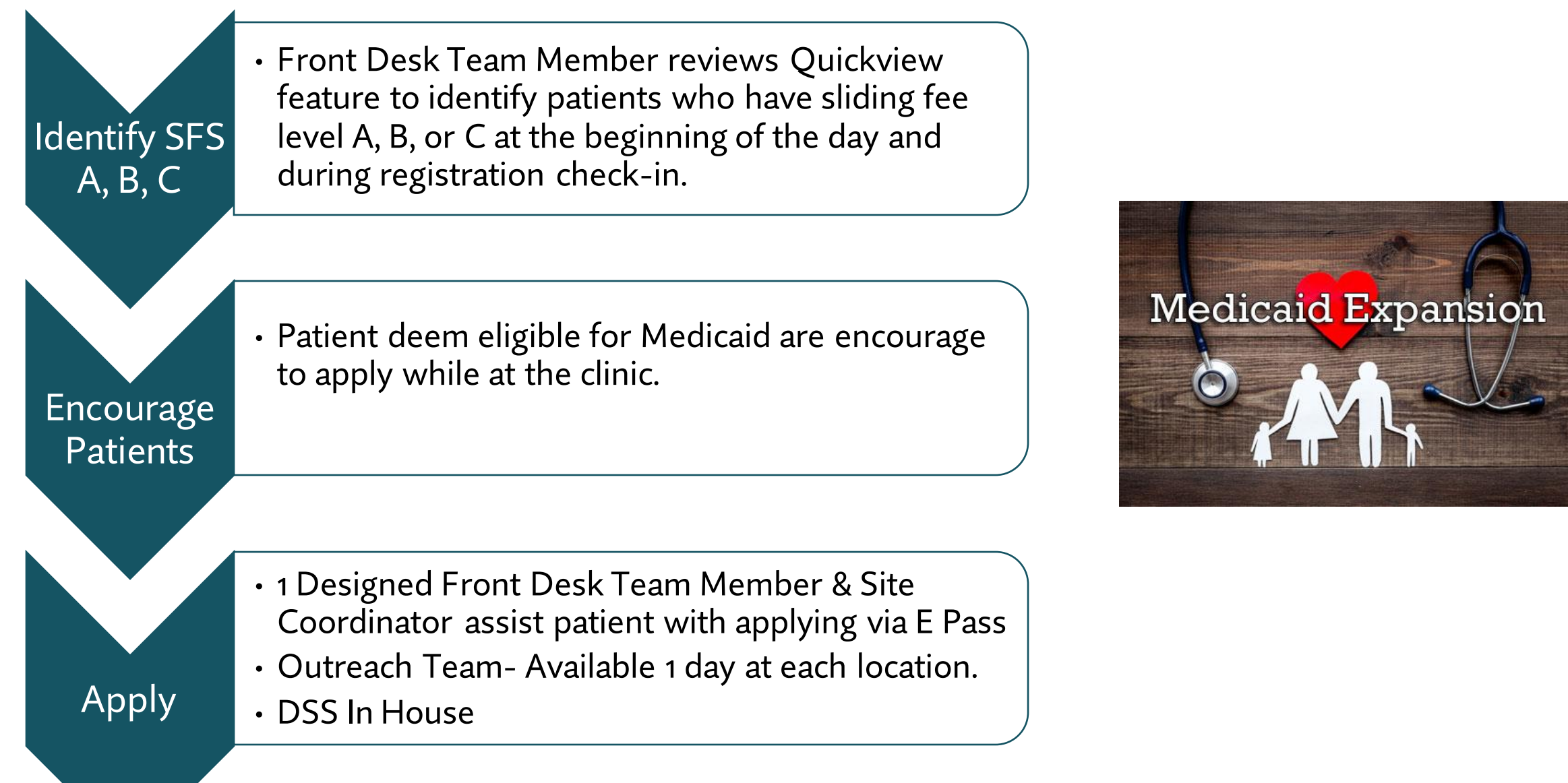

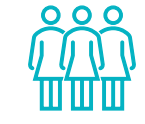

### **FRONT DESK TRACKS**

- ✓ How many pt were encourage
- $\checkmark$  How many apply
- ✓ How many declined
- $\checkmark$  How many ineligible

### **NOTES**

 $\checkmark$  Add a note into the patients QuickView that were asked.

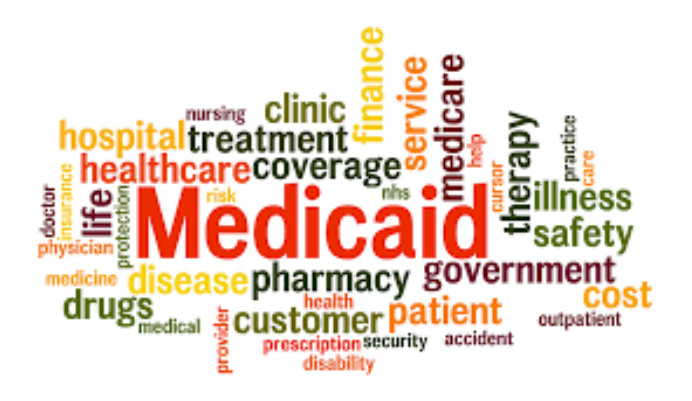

### **OUTREACH TEAM**

- $\checkmark$  Checks eligibility through NC Tracks.
- ✓ If Medicaid approved, follow up with patients to inform of approval, patients will also received a letter from DSS.

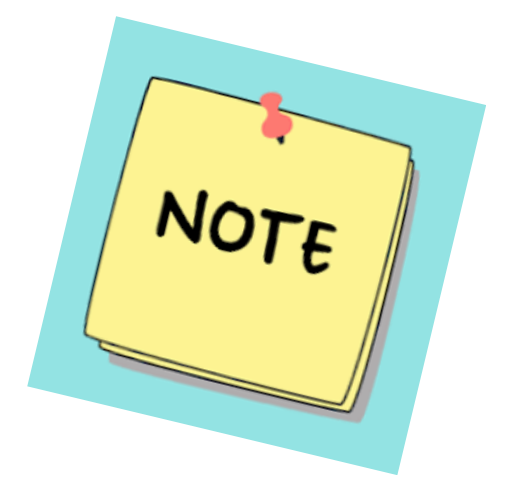

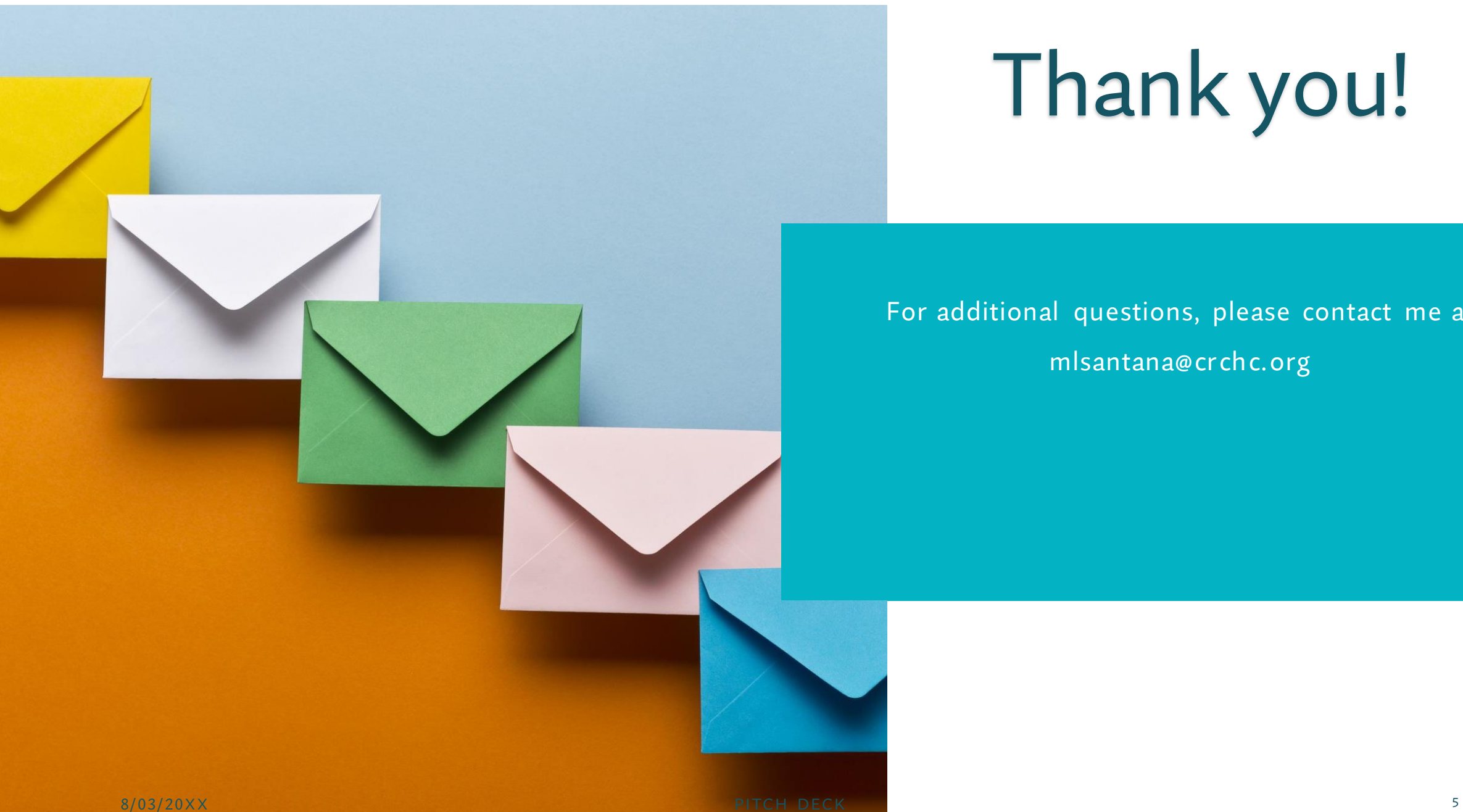

# Thank you!

## For additional questions, please contact me at mlsantana@crch c. org